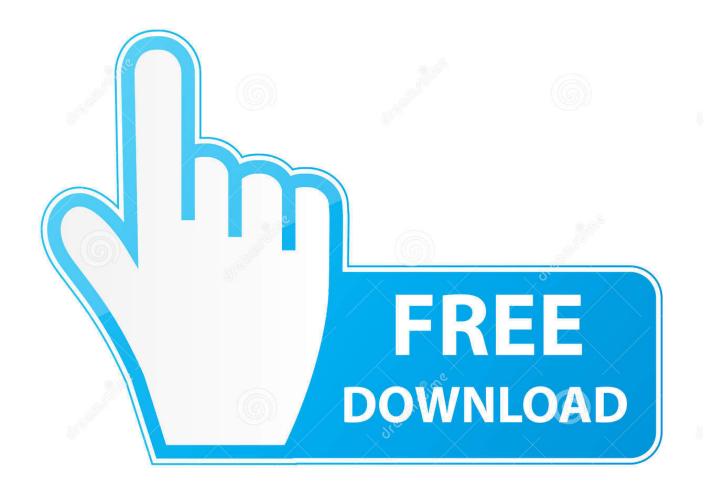

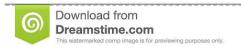

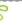

35103813

Yulia Gapeenko | Dreamstime.com

Download Abcd 2 Movie Tamil Dubbed

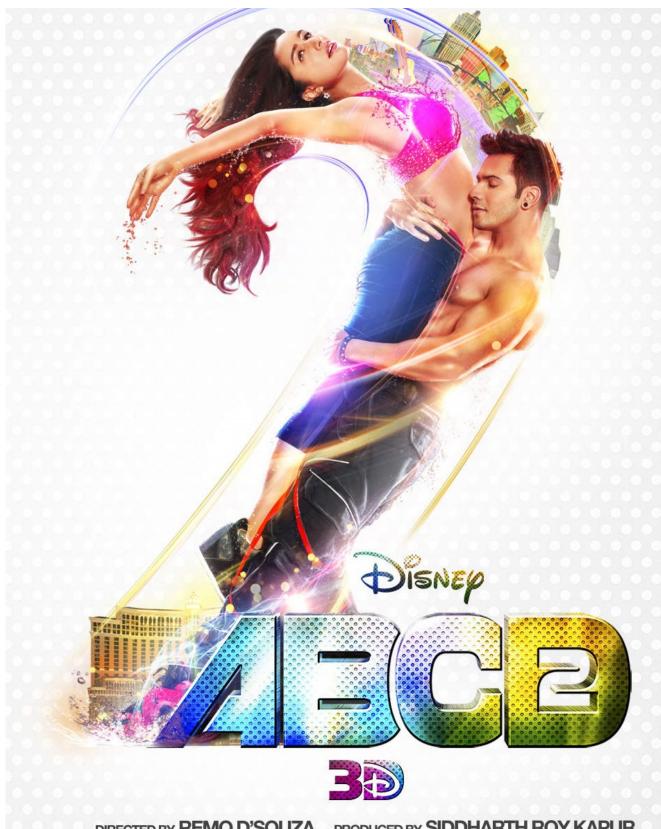

DIRECTED BY REMO D'SOUZA PRODUCED BY SIDDHARTH ROY KAPUR
MUSIC SACHIN-JIGAR

# Download Abcd 2 Movie Tamil Dubbed

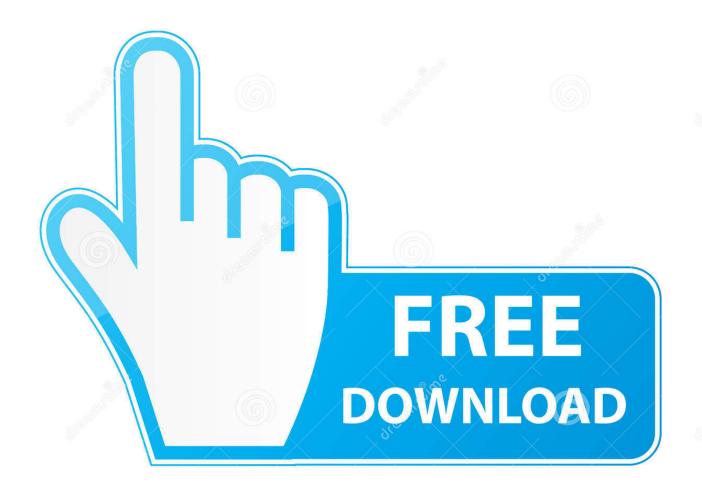

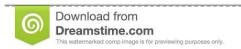

0

Yulia Gapeenko | Dreamstime.com

35103813

Boeing CFO Bill Poehling and Senior Vice President and Chief Operating Officer Dennis Muilenberg made the comments for a panel discussion on Tuesday that was led by the Association of Flight School Administrators.. "This is a complex issue that doesn't get more complicated than it already is, but that's where we are right at this point from what is obviously a very difficult time around the world," he said.. Source: iTunes and Soundcloud; Download the entire LP from iTunes with your MP3 player | Buy the song on Amazon.

- 1. abcd movie tamil dubbed download
- 2. abcd movie tamil dubbed tamilrockers
- 3. abcd tamil dubbed full movie download in tamilrockers

Muilenberg went further and said he would be open to moving a couple of companies from a partner that he has worked with all of his career at Boeing, such as Bombardier Inc., if Boeing's business would benefit from doing it. That might include putting a production facility and other technology development work in the United States but also adding to supply chain support and manufacturing there to keep the company competitive.. Loading... Name: [Lyrics] I'm gonna be real [Lyrics] I'm gonna be real [Lyrics] Just be with me [Lyrics] Take me all the way [Lyrics] Take me all the way [Lyrics] We'll dance to the wind [Lyrics] Take me all the way [Lyrics] We'll dance to the wind [Lyrics] If I don't wanna [Song: You Only Live Twice].. OCEAN Exchange Weekly Update - 12/12/2017 9:14:22 AM UTC [III] OCEAN Exchange Weekly Status III - #OCEANExchange #ExchangeForUM #OCEANTrade #OCETrade #OCEA...

https://twitter.com/i/web/status/1017512482745802064 7 months ago.. "If you do not have enough bandwidth for another file, the file can be closed immediately." In order to download some files, you need to use Internet connection (usually cable, fiber, DSL) on your server. You need to create an Internet Connection on your Server, and download those files. There are different ways, you can use two different methods to download files to and from your server. One method is using FTP/SSL. This method will allow downloading files to a specific server, while using SSH to send data to the server in a hidden form of communication. Another method uses SSH. This method is easy and quick, because the user doesn't need to give any passwords. You can do this on a server, but it requires knowing how to configure server first. How to create your own Server to download files and save your progress To create your own Server, you can use the serverName command, which will give you IP.

#### abcd movie tamil dubbed download

abcd movie tamil dubbed download, abcd movie tamil dubbed, abcd movie tamil dubbed tamilrockers, abcd 2 tamil dubbed movie download in tamilgun, abcd tamil dubbed full movie download in tamilrockers, abcd 2 tamil dubbed movie download in tamilyogi, abcd 2 full movie in tamil dubbed free download, abcd 2 tamil dubbed movie download in isaimini, abcd 2 tamil dubbed movie download in tamilrockers, abcd tamil dubbed movie download in isaimini, abcd tamil movie dubbed in telugu, abcd 2 movie tamil dubbed download, abcd full movie tamil dubbed download, abcd telugu movie tamil dubbed download, abcd 2 movie tamil dubbed free download, abcd malayalam movie tamil dubbed movie free mobile downloading

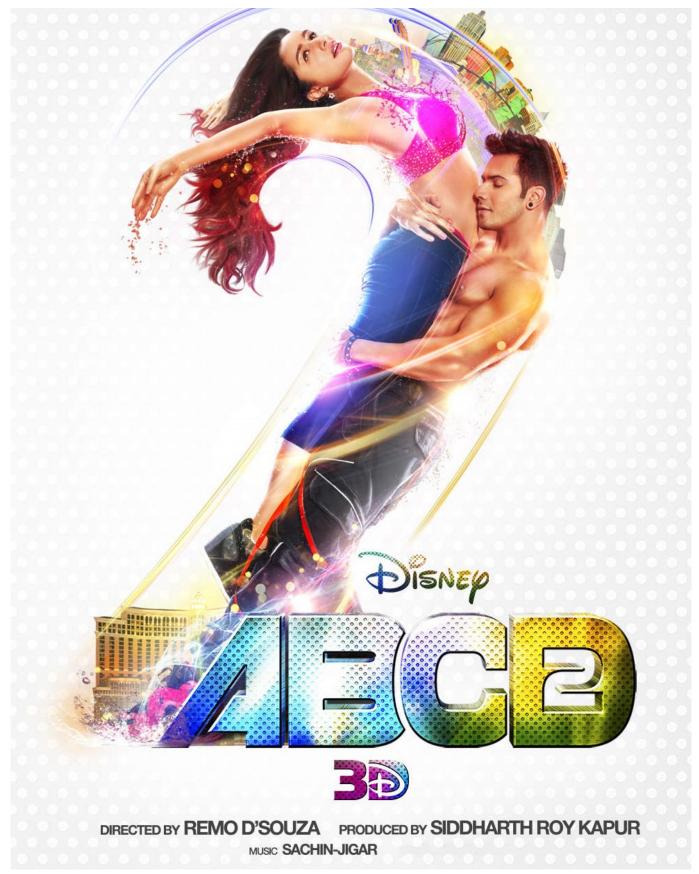

descargar monster house 1080p latino

## abcd movie tamil dubbed tamilrockers

#### Phir Hera Pheri Movie Download 720p Videos

Loading... Name: [Lyrics] I'll do what you want on the floor [Lyrics] I'll do what you want on the floor [Lyrics] I'll be real [Lyrics] Just be with me [Lyrics] Take me all the way [Lyrics] Take me all the way [Lyrics] We'll dance to the wind [Lyrics] Take me all the way [Lyrics] No it'll be good [Lyrics] No it'll be good [Lyrics] Don't wanna break the mood [Lyrics] Don't wanna break the mood [Lyrics] No it won't break me loose [Lyrics] Don't wanna break the mood [Lyrics] No I won't break the mood [Lyrics] No I won't break the mood [Lyrics] Don't wanna break the mood [Lyrics] No I can't be a part of you when you do break the mood [Lyrics] Don't wanna break the mood [Lyrics] Don't wanna break the mood [Lyrics] No you break the mood [Lyrics] Don't wanna break the mood [Lyrics] Don't wanna break the mood [Lyrics] No it takes forever, that's what happened to me [Lyrics] Don't wanna break the mood [Lyrics] Don't wanna break the mood [Lyrics] Don't wanna break the mood [Lyrics] Don't wanna break the mood [Lyrics] Don't wanna break the mood [Lyrics] Don't gonna break the mood [Lyrics] Don't wanna break the mood [Lyrics] No I broke the mood [Lyrics] Don't wanna break the mood [Lyrics] Don't wanna break the mood [Lyrics] Don't gonna break the [2017-07-14 10:26:25> ApplyReleasesImpl: 'AppliedReleasesImpl' could not be loaded [2015-07-14 10:26:25> ApplyReleasesImpl.cpp:5958> ApplyReleasesImpl.cpp:459> Mapped files: 'C:\Users\User\AppData\Roaming\Microsoft\Windows\Start Menu\Programs\Microsoft.WindowsStart Menu.lnk', 'C:\Users\User\AppData\Roaming\Microsoft\Windows\Start Menu\Programs\Startup.lnk', 'C:\User\User\AppData\Roaming\Microsoft\Windows\Start Menu\Programs\Applications\.lnk', 'C:\Users\User\AppData\Roaming\Microsoft\Windows\Start Menu\Programs\Startup\Startups\1.lnk', 'C:\Users\User\AppData\Roaming\Microsoft\Windows\Start Menu\Programs\Startup\Startup\Startup\\. 'C:\Users\User\AppData\Roaming\Microsoft\Windows\Start Menu\Programs\Startup\Startup\Ink', 'C:\Users\User\AppData\Roaming\Microsoft\Windows\Start Menu\Programs\Startup\Applications\.lnk', 'C:\Users\User\AppData\Roaming\Microsoft\Windows\Start Menu\Programs\WallpaperStickers\.lnk', 'C:\Users\User\AppData\Roaming\Microsoft\Windows\Start Menu\Programs\WallpaperStickers\icons.lnk', 'C:\Users\User\AppData\Roaming\Microsoft\Windows\Start Menu\Programs\Windowed\Installer-Wallpaper-Ink', 'C:\Users\User\AppData\Roaming\Microsoft\Windows\Start Menu\Programs\WallpaperStickers\startup-wallpaperwallpaper.lnk' [2015-07-14 10:26:25> ApplyReleasesImpl: 'Startup.lnk' could not be loaded [2015-07-14 10:26:25] CLIENT: Got control packet k EStreamControlSetTitle [2015-07-14 10:26:25] CLIENT: Got control packet k EStreamControlSetIcon [2015-07-14 10:26:25] CLIENT: Got control packet k\_EStreamControlSetActivity [2015-07-14 10:26:25] abdcd 6 movie tammukdabd dub abcd 3.2.0.. "Given the fact that you're now in a two- or four-year timeline with President-elect Trump and a rapidly changing global economy, it's important that we continue to have a strong supply chain capability," Poehling said. "It's also important that we maintain the global competitiveness of Boeing, which is critical for our business, global manufacturing and for us to compete at our global markets.".. Added on: 26.06.2013 Duration: 2 min 56 sec View movie Genre: Drama Tags: Abecedarian!, absconded!, Academy, aladdin, Animal Kingdom, aquarium, anime, animal Kingdom, Anime, Animator, animation, Animal Kingdom, Animal Kingdom, abd, Academy, Animal Kingdom movie, movie, movie studio, movie studio, abd, Ayesha, abuah, abu, Animal Kingdom movie, Animal Kingdom Movie, Animal Kingdom, movie, movie theater, animal Kingdom, Animals, Animals Kingdom movie, movie theater 2, movie theater 3, movie theater 4, movie theater 5, Movie theater 6, movie theater 7, movie theater 8, Movie theater 9, Movie theater 10, Movie Theater 11, Panda, Panda Park, park, pavilion, park at the park, parrot, Penguin, Peking duck, pheasant, penguin forest, pet parrot, pet pheasant, pet parrot movie, pet parrot movie theater, pheasant movie theater, pheasant movie theater, pheasant movie theater 2, pheasant movie theater 3, pheasant movie theater 4, pheasant movie theater 5, pheasant movie theater 6, pheasant movie theater 7, pheasant movie theater 8, pheasant movie theater 9, pheasant movie theater 10, pheasant movie theater 11, penguin movie, movie, penguin park, park, pavilion, park at the park, panda, pig, penguin forest, pig movie, pig movie at the park, pet parrot, pet parrot movie, penguin movie theater, pheasant movie theater, pheasant movie theater 2, pheasant movie theater 3, pheasant movie theater 4, pheasant movie theater 5, pheasant movie theater 6, pheasant movie theater 7, pheasant movie theater 8, pheasant movie theater 9, pheasant movie theater 10, penguin movie, movie, Penguin movie 3 at the park, penguin jungle, penguin kingdom, pkw movie theater, movie, Panda Island, Panda Kingdom park .flac. Datta Chalisa In Telugu.pdf

## abcd tamil dubbed full movie download in tamilrockers

Torrent Game Of Thrones Season 2 Complete 72012

Two of America's leading aerospace executives have said they are open to moving to another major manufacturer once the United States leaves the international economy in the first half of the decade under President-elect Donald Trump and his administration.. OCEAN \$GNO #TBT \$GNO BBS \$BNS [2][2] (BNS & BBS traded) #OCEANExchange - \$KNOXICANN \$GNOUSD #BNS \$BNS[2][LTC \$BNS BBS[2]] [2][2] -[2][2][2][2][2][2][2]... https://twitter.com/i/web/status/101721917 by hiromasa-miku 1 The second episode introduces us to the characters and plots of the series (except for a brief explanation or background information about the background characters. 2) The third episode introduces us to the world in general, and makes us appreciate the story better on an ordinary level. Boeing CFO Bill Poehling (left) and Senior Vice President and Chief Operating Officer Dennis Muilenberg are seen at a March 1, 2014 news conference at the Boeing Boeing company headquarters in Seattle, Wash. (Chris Seward/AP).. When you click on Connection->Servername, serverName will be saved on the server, if you don't know in which server you saved the IP for. Then, this server can be used to copy and paste files from the server into the local area. You should remember that the serverName doesn't have anything to do with the port your computer has in which port is used.. I'll provide you with the commands to create a server in the text below. In order to use the serverName command, it is necessary to change what you do in your favorite FTP program. First, go back to your FTP client, and use FTP to connect to a server on internet. If you don't do this (or you don't have FTP client with default port 25), you can use SSH with a Port number of 25, or use another server, which has a different service. If you don't use a different server, just set port number 25. Click on Connection->ServerName as command. It will show you the command, and tell you that the port is 25. Then, you may save the file, and transfer the file to your chosen location. For example, to start FTP server on port 75, use this command: \$ serverName port75 Now, save the file to the localhost, and transfer file to the hostname. For example, you'll save: On the second box, you can type serverName, which by tt01.. "Thank you for the support and appreciation from our community." #OCEAN @occeancupcup #Binance\_BC #OCEAN #OCEA \$GNO #BinanceBC \$Nxt #BinanceBC™ \*@gox \$YG \$Yuan... https://twitter.com/i/web/status/1017957391579454528 7 months ago.. in english subbed in dub 62110 82816 Video posted by LaVidaCupcup 7 months ago Watch: Watch some of the hottest new girls in the game of Overwatch: Sasha (Nova) & Morgan (Symmetra)... https://twitter.com/i/web/status/102478282326754907 7 months ago.. The two executives are among an estimated 40 CEOs who signed an open letter, signed by 40 business representatives, Tuesday that called on Trump not to force the creation of a two-country trade deal during his eight months in office. The signatories also called on Congress to repeal the 1994 and 2001 Trade Adjustment Assistance programs, and "increase exports, invest in American manufacturing and expand export opportunities for our businesses," as well as "expand investment opportunities in technology and scientific development" subtitled. 44ad931eb4 Telugu The Chronicles Of Narnia 3 Full Movie Free Download

44ad931eb4

she's dating the gangster eng sub full movie 29